## **Cvičení Programování I**

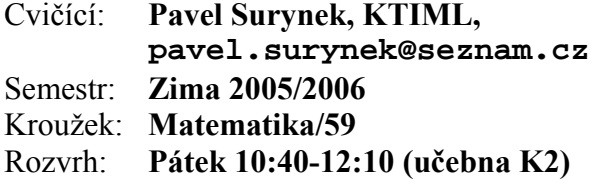

## **Stručné poznámky ke cvičení ze 6.1.2006**

**1. Organizační záležitosti.** Termín pro odevzdání zápočtových programů je konec zkouškového. K zápočtovým programům je nutno dodat dokumentaci. Dokumentace by měla popisovat, jak se program ovládá z uživatelského hlediska a měla by poskytovat popis samotného programu tak, aby se v něm kdokoli, kdo zná Pascal, dokázal zorientovat.

 Příští cvičení bude věnováno dotazům, nejasnostem, zápočtovým programům atd. podle přání studentů.

 Jakékoli **dotazy** ke cvičení lze posílat na uvedenou e-mailovou adresu. Osobní konzultace ke cvičení lze dohodnout e-mailem (alespoň den předem).

**2. Numerické výpočty.** Mějme křivku v rovině zadanou parametricky, například:

$$
x(t) = a_x t^4 + b_x t^3 + c_x t^2 + d_x t + e_x
$$
  
\n
$$
y(t) = a_y t^4 + b_y t^3 + c_y t^2 + d_y t + e_y
$$
, kde  $t \in [0,1]$  a  $a_x$ ,  $b_x$ ,  $c_x$ ,  $d_x$ ,

 $e_x$ ,  $a_y$ ,  $b_y$ ,  $c_y$ ,  $d_y$  a  $e_y$  jsou reálné konstanty. Úkolem je křivku "bod po bodu" nakreslit, tj. zvolíme nějaký krok pro parametr *t*, například 0.001, a postupně počítáme  $x(t)$  a  $y(t)$  pro  $t = 0.0$ ,  $t = 0.001$ ,  $t = 0.002$ ,  $t = 0.003$  atd. a výsledné body vykreslujeme. Musíme tedy  $1000 \times$  vypočítat hodnotu výrazů pro  $x(t)$  a  $y(t)$ . Navrhněte schéma pro výpočet  $x(t)$  a  $y(t)$ , které minimalizuje počet aritmetických operací.

**Řešení.** Nejdříve se podívejme na hloupé řešení.

```
 const Ax = ...; 
 const Bx = ...; 
...
 const Ey = ...; 
var xt, yt, t: real; 
begin 
  t := 0.0;
   while t < 1.0 do begin
    xt := Ax*t*t*t*t + Bx*t*t*t + Cx*t*t + Dx*t + Dx*t + Ex;yt := Ay*t*t*t*t + By*t*t*t + Cy*t*t + Dy*t*t + Dy*t + Ey; nakresli(xt, xy); 
   end; 
 end.
```
V každém opakování cyklu se použije 20 operací násobení a 8 operací sčítání. Zkusme chytřejší řešení, budeme vytýkat parametr *t* .

```
 const Ax = ...; 
 const Bx = ...; 
 ...
```

```
 const Ey = ...; 
var xt, yt, t: real; 
begin 
  t := 0.0; while t < 1.0 do begin
    xt := t * (t * (t * Ax + Bx) + Cx) + Dx) + Exi;yt := t * (t * (t * A y + By) + Cy) + Dy) + Ey; nakresli(xt, xy); 
   end; 
 end.
```
V každém opakování cyklu se použije 8 operací násobení a 8 operace sčítání. Tím jsme obdrželi více než dvakrát rychlejší program.

DCV (pro znalce diferenciálního počtu). Pokuste se program ještě urychlit. Zkuste co nejvíce eliminovat operaci násobení a zkuste ji nahradit operací sčítání.

**3. Binární vyhledávací strom.** Binární vyhledávací strom je datová struktura, která vypadá podobně jako na následujícím obrázku:

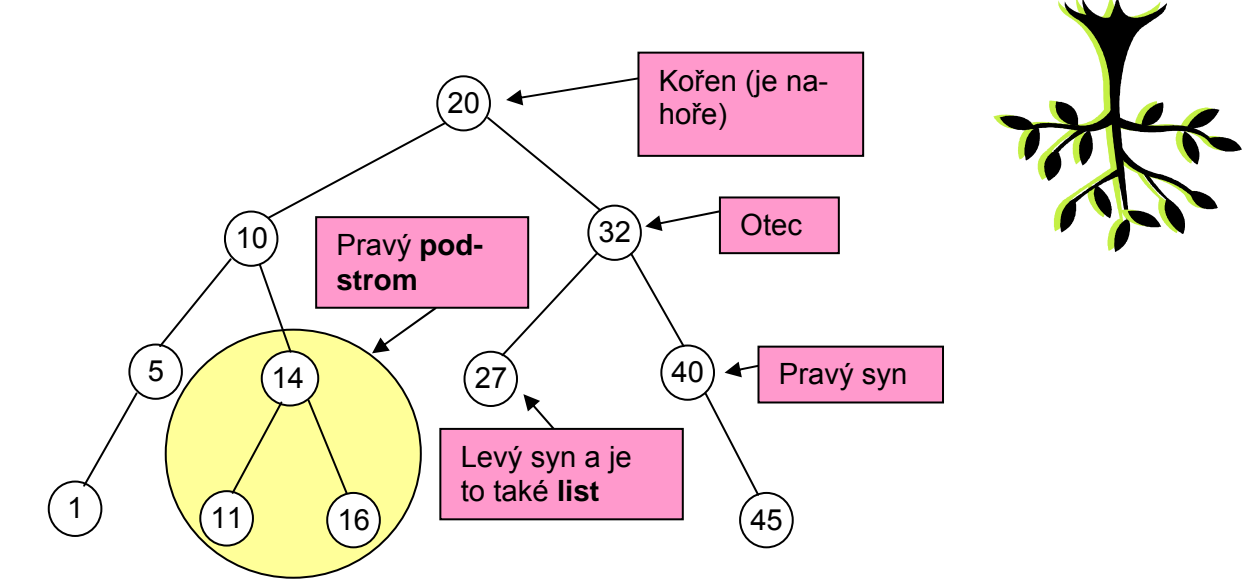

Jedná se tedy o strom, kde v každém uzlu je nějaká hodnota. Každý uzel stromu, kromě kořene, má otce. Každý uzel stromu má jednoho, nebo dva syny, nebo nemusí mít žádného syna. Platí, že když je nějaký vrchol ohodnocen hodnotou *h* , pak všechny vrcholy v jeho levém podstromu mají hodnoty menší než h. To samé symetricky, všechny vrcholy v jeho pravém podstromu mají hodnoty větší než . Navrhněte reprezentaci binárního vyhledávacího stromu a naprogramujte v Pascalu procedury na *h* vyhledání zadané hodnoty ve stromu, vložení nové hodnoty do stromu a vymazání hodnoty ze stromu.

**Řešení.** Strom budeme reprezentovat v poli, kde každý uzel stromu se bude nacházet v jedné buňce pole. U každého uzlu stromu si budeme pamatovat hodnotu v něm uloženou a jakého má otce a syny - to budou indexy do tohoto pole.

```
program BVS; { Binarni vyhledavaci strom } 
const MAX = 100; 
type UZEL = record 
                otec: integer; 
                  { index otce, -1 pro koren }
```

```
 levy, pravy: integer; 
                   { indexy synu, -1, kdyz syn chybi } 
                hod: integer; 
                  { hodnota v uzlu } 
              end; 
var pocet, koren: integer; 
var strom:array[1..MAX] of UZEL; 
procedure inicializuj; 
begin 
 koren := 1;pocet := 0;end; 
procedure vypis; 
var i: integer; 
begin 
   for i:=1 to pocet do begin 
     write('index:', i, ' '); 
     write('hodnota:', strom[i].hod, ' '); 
     write('index otce:', strom[i].otec, ' '); 
     write('index l.syna:', strom[i].levy, ' '); 
     write('index p.syna:', strom[i].pravy); 
 wri
teln; 
   end; 
end; 
function vyhledej(x: integer): boolean; 
var index: integer; 
begin 
   if pocet = 0 then begin 
     writeln('Nenalezeno.'); 
     vyhledej := false; 
   end 
   else begin 
     index := koren; 
     while index <> -1 do begin 
       if x = strom[index].hod then begin 
         writeln('Nalezeno.'); 
          vyhledej := true; 
         break; 
       end 
       else begin 
          if x > strom[index].hod then begin 
            index := strom[index].pravy; 
          end 
          else begin { jiste plati, ze x < strom[index].hod } 
            index := strom[index].levy; 
          end; 
       end; 
     end; 
     if index = -1 then begin
       writeln('Nenalezeno.'); 
       vyhledej := false; 
     end; 
   end; 
end;
```

```
procedure vloz(x: integer); 
var index, otec: integer; 
begin 
   if pocet = 0 then begin
    strom[1].otec := -1;strom[1].levy := -1;strom[1].pravy := -1;strom[1].hod := x;
    pocet := 1; else begin 
   end 
     index := koren; 
     while true do begin 
       if x = strom[index].hod then begin 
         writeln('Nalezeno.'); 
         break; 
       end 
       else begin 
        otec := index; if x > strom[index].hod then begin 
            if strom[index].pravy = -1 then begin 
             pocet := pocet + 1;
             strom[index].pravy := pocket;strom[pocet].otec := index;
              strom[pocet].levy := -1; 
             strom[pocet].pravy := -1;strom[pocet].hod := x;
              break; 
            end 
            else begin
              index := strom[index].pravy; 
            end; 
         end 
         else begin { jiste plati, ze x < strom[index].hod } 
            if strom[index].levy = -1 then begin 
            pocet := pocet + 1;
             strongindex].levy := pocet;
             strom[pocet].otec := index;
             strom[pocet].levy := -1;strom[pocet].pravy := -1;strom[pocet].hod := x;
              break; 
            end 
            else begin 
              index := strom[index].levy; 
            end; 
         end; 
       end; 
     end; 
   end; 
end; 
begin 
   inicializuj; 
  vloz(10);
   vloz(20);
```

```
vloz(7);
   vloz(11); 
   vloz(3); 
  vloz(17);
  vyp
is;
end.
```
Operace na odstranění hodnoty z binárního vyhledávacího stromu je za DCV.

**4. Generování kombinací a další.** Stále nikdo nevyřešil generování všech možných kombinací dané třídy ze zadané množiny (to samé pro variace a permutace plus opakování). Je to stále DCV.

**5. Prvočísla.** Napište program pro nalezení prvních *N* prvočísel. *N* bude vstup programu.

**Řešení.** DCV (stačí si vyhledat příslušný algoritmus).